### $\sqrt[3]{\mathbf{H}}$ <u>(ศ</u>

## le 1" hebdomadaire des programmes informatiques

**DES PROGRAMMES POUR VOTRE ORDINATEUR** : APPLE II et II°. CANON X-07. CASIO FX 702-P. COMMODORE 64 ET VIC 20. GOUPIL. HEWLETT PACKARD HP 41. MULTITECH MP-F II. ORIC 1. SHARP PC 1500, MZ 80. SINCLAIR ZX 81 et SPECTRUM. TANDY TRS 80. TEXAS TI-99/4A. **THOMSON TO7.** 

## **EUX SUPER CONCOURS : 10 000 francs de** prix au meilleur programme CHAQUE MOIS. 1 VOYAGE en CALIFORNIE<br>pour le meilleur logiciel CHAQUE TRIMESTRE.

### Menu

AGUM 127P 1 ZAP 1 CRASH 1

 $N^{\circ}$ 11

### Edito

#### Le compte est bon pour Denis BONOMO · 10,000 francs!

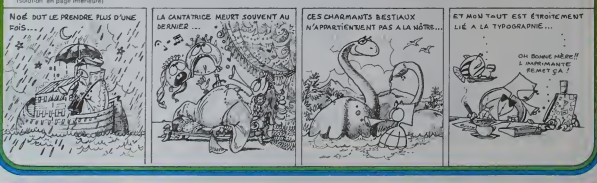

# **CROCODILE SAVANT**

.<br>Iu d'E.A.O. (Enseignement assisté par ordinateur)<br>ocodiles et les poires vont apprendre à compter à

E. et C. CHANTRAINE

TI-99 4/A

 $a.n$ 

is Bim LECES)<br>COMPHO<br>11 FOR UH2 10 @ 11 DALL COLORIOJIA,2 ET AETFITI E SOMAR LUMI<br>100040010300027771111 DALL CHARTER,10102.0-PHUSTAP (FITAL) "SCICSCICICICIE" ++ CALL CHARTER, BODGED-CODIDED" 11 CALL OWRITOS, "EGEOFORDERS

RIIIS, 100708800F0F0E0001)<br>TO 9 II OALL COLOR(1,16,2)11 NOT! I II OALL COLOR(3,2,1611) DALL CO 

CLEAR 11 CALL VOINNITA, 29, 127, 2111 CALL VOINNITA, 20, 127, 2111 CALL

:2)<br>DMARISZ (19, 1941 :: CALL, VDHAMITS, 20, 1941 :: CALL, VDHAMITS, 31, 1941<br>DMARISZ (19, 2011 :: CALL, VDHAMITS, 20, 1931 :: CALL, VDHARITS, 31, 1951<br>DMARISZ (19, 2011 :: CALL, HDHARITS, 31, 411 :: CALL, HDHARITS, 31, 19

15<br>19,23,138) :: CALL HOWAI(24,24,136

.<br>NGC 20 YOF SILL PALE APARELIS SA TAILLE PALE APARELS ST 1879 .<br>11.29.1411.1 DNA HOMACA.30.1421.1 CALL HOMACI.31.1411.1

VOHNTEL 22, 1911 LL CALL VOHNTCZ, 12, 190, 811 L CALL VOHNTEL 12, 1781 LL<br>VOHNTEL 12, 1911 LL CALL VOHNTCZ, 12, 190, 811 L CALL VOHNTEL 12, 1781 LL

57,2)<br>116,35,1381); CALL VOMARII?,31,1411;; CALL VOMARIIR,32,14+11;; CA

**BASIC ETENDU** 

**CONTRACTOR** 

the Marketing Carlotte of

nis<br>Dan bu dist t

...<br>43 :: 6070 860<br>43 :: 87 : 8 THEN 79: 41-32 96.

:<br>1860 ELER NYO<br>1871 IF HHE THEN BYG ELSE JAH II 2011 OF T

09-47. A. FENRS. 40. | . FENRS. 44. L. FENRS. 41. | . . FENRS. 41. | . | . 12-45. 41. | . |

an<br>Defeal,YY,Advert 1P at 6+0 THEN 960 ELSE<br>(EY,Rite 1F Res THEN 950

as notice and in Famous of these

**CALLAGE MONROY TAN ANNUAL CALL MONRO** 

HOMA (21.1), (FA/10-1H1 (FA/

s<br>FIRIS DE DALL CLEAR IL DISPLAY ATES,131-MEVEAU DE DIFFICULTE :1 A 2 °<br>AY ATELOLIER-PEPPS DE REPLEXION COE 11LENT A 10 RAPIOELº IL ACCEPT AT

A BEVEZ TROUVER TO LE - LI PROVE

"CODELE EST LE RESULTAT DE" «1 FRIMI » FRIMI "L'OPERATION E 17 PRINT "ST DUI, APPOVER BUT UNE TOU-

DHE POUR DUE LE CROODUILE? 13 FRIRE 13 FRIRE "LA MANGE" 13 FRIRE<br>SIMAN,NE FRIRER: FRUE 20027-169 11 FRIRER<br>1 IAPUT : FRIER FRUE 20027-169 11 FRIRER<br>1790 11 FOR EEL 18 7 11 READ DULNE 11 DALL SEUNDIDANE,SILL MEF<br>1790 11 FOR

.<br>170 : 170 (8) 173, 1548<br>170 : 170 (8) (8) 18 : 1840 (811): CAU SOUARE

11 018 87120114 FOR 1-1 10 21 11 READ

**BOMBER JEEPS ORIC 1** 

.<br>Vous venez d'être largué sur Mars avec un scaphandre<br>autonome et une jeep à six roues. L'exploration commentention aux obstacles

#### Stéphane MECARY

aractères minuscules a, b, c, d, e, f, c

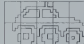

- 
- 
- 
- 
- $0.9, 0.0, 0.1, 0.2, 2$
- **POCE APPROXIMABLE**
- 
- $2.8.4.4.1.1.1.8$
- -810)<br>/-POPE 46898+19340)- U
- 
- (\* 8.8.15.24.46.32.63.4)
- 3+91Q2<br>|WXPOXL <BWdB+E1BBWB3+
- AEXT<br>CATA G.I.C.CO.CQ.18.10.02.02
- urcu<br>⊢≻tirz Anusia- (W)#@J+E.
- 
- F+8102<br>3 以 F FF 45880 ASURI 44.39.44.42.10 DATA 63.15.48.36.53.45.45 FOR 1-8107<br>REND GUPOVE 40008+ES0040 0474 82.63, 3, 57.60, 44, CR, 2 Anderson Charles In

 $0.9.9.9$ 

*FROM PLATER*<br>FROM PLATER LE 1990

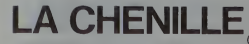

e chemile qui dévore les lettres de l'alphabet et dans :<br>dre alphebétique (Educatif ? Bien sûr, mais « faut aussi<br>ler les bords del 'écran, les obstacles, les lettres dans le<br>sordre et de se mordre le queue !

**Frédéric CHARTIER** 

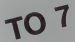

- argez le program
- 
- 
- 
- 
- submatquement<br>and s'affiche tes 24 lettres de l'alphabet<br>èvorer les lettres dans l'ordre<br>hille s'oriente à l'aida des l'ouches \*- \*\*
- 
- droite à gauche, pour aller<br>apez la touche <sup>-+</sup> (droite)<br>dans l'ordre : affichene du
- 
- 
- 
- 
- 

BON JEU

## **BASIC GESF**

suite du

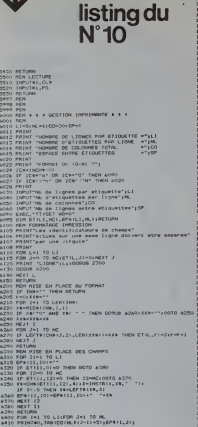

0.124.60<br>Colum 5000<br>Colum 5000<br>Columb 5000<br>Article

ILS<br>SCREEN: 7×8,1+PLA/^D4^+BON\×19!<br>IEFG#8+B++b+126,255,255,255,

.<br>Alai Islaman<br>Alai Islaman

**CONTRACT (2008)**<br> **CONTRACT (2008)**<br> **CONTRACT (2008)**<br> **CONTRACT (2008)**<br> **CONTRACT (2008)**<br> **CONTRACT (2008)**<br> **CONTRACT (2008)**<br> **CONTRACT (2008)**<br> **CONTRACT (2008)**<br> **CONTRACT (2008)**<br> **CONTRACT (2008)**<br> **CONTRACT (20** 

- 
- 070 :100<br>(ркс411.115-−32 ТАЕН СО18Р271<br>111.01РР1КТ СЙ1-00180Д8Р7 (1116
- 18 ACTIVITY 1988<br>18 April 1988 Paul II (1988 1988 1988 1988 1988 1988 1988 1988 1988 1988 1988 1988 -<br>1988 Paul II (1988 1988 1988 1988 1988 1988 1988 1988 1988 1988 1988 198
- 
- 

.<br>Lening - Scoriescorieriens<br>Senies - Scoriescorie poeta.<br>Riveriense - Riccioez - ELSE G

LLEAP PESEUER G/R/TIPES

PEN-11 OF PE<br>N 1128<br>EN 6070 9

310963(127)-2<br>13)-(1,11)(101-151 -21714)<br>1309-1310

GOUPIL

**411 PEGLES #** 

REN<br>1978 1 | 1981 | 1982 | 1982 | 1982 | 1982 | 1982<br>| 1980 | 1990 | 1984 | 1984 | 1984 | 1983 | 1984<br>| 1990 | 1990 | 1984 | 1984<br>| 1990 | 1990 | 1984 | 1984 | 1984<br>| 1984 | 1990 | 1991 | 1991 | 1992 | 1992 | 1993<br>| 1990 Tennessistropent" (PS) Tcres .<br>INT "subre creation"<br>Sum 2400x IF OK THEN NOTO 10000 . . . HOOULE D'EDITION A . . POT<br>REM<br>POT + + 4 HODULE DE SUPPRERGION D'ENNEGIRTRONENT & film<br>FRINT CHAIL,21:" de l'enregistrese IF ASCOLATED THEN IF PSHO THEN 12110 BLSE EX-13 17 AUGUST 1970<br>1980 1992: The LETTER of The State 1210 full (1-124)<br>1980 1992: The LETTer of L'Omedia English<br>1980 - The Letter of Letter of The State 1210<br>1980 - The Linder Indian (1-2001 1-2002)<br>1993 - The Linder Indian A R R HOME C OF RELEASE R.A. 00528 3200<br>IF OF THEN 00328 34001AB<br>IF OF THEN 00328 34001AB<br>FRINT PRINT "selection termines"<br>PRINT hBy"fiches selections **E & & HODGE D' DIPPRESSION # # 4** "format d'impression"<br>"Console du jeprimente (C-)) 7";;(Il-IMENE(O) PRINT<br>| 60 MHz|| - THEN OPEN FOLKMENT AN O<br>| 600MH ATO-| TO H. GUVERTURE OF LECTURE<br>| 600MH 3500<br>| 600MH 3500<br>| FLOT | HEN | FLOT| THEN | 14120 ELDE GOBLE 2500KOTO | 14000<br>| 600MH 3500<br>| 600MH 3500 HT<br>XB="|" THEN OPEN "O.PRINT" AS O

14090<br>14110<br>14110<br>14150<br>14160<br>14160<br>14160 **TOURIST OF EXPERIENCES** OF HOLERING **PSTIME** о но<br>итай (онибек<br>об симберная (\*10411,2)<br>об симберная (\*10411,2)<br>(онибект,3) .<br>NEN PRINT-TAILLE HATERA I<br>OTO 2009N 2001 - 17 EF - 17 EF - 17 EF - 11 EF - 17 EF - 18 EF - 18 EF - 18 EF - 19 EF - 18 EF - 19 EF - 18 EF - 19 EF - 19 EF - 19 EF - 19 EF - 19 EF - 19 EF - 19 EF - 19 EF - 19 EF - 19 EF - 19 EF - 19 EF - 19 EF - 19 EF - 19 EF -1000 AND ERLEZOLOGI THEN BEE<br>SHEN BTOP<br>100 AND PRESENCE THEN BRING THEN STOP ALSE RESURE 100  $\circ$ 

S SUPIT<br>|HITW8050FAHIREECOSPERILAS<br>|ASSSOFARIPEECOSPERILABREL2

010 10<br>1HE-3, 111 - 17, 11 - 1981 (127 - 21, 195<br>- 136, 111 - 000 - 127 - 21, 166 (20, 97 - 20<br>8 (127) - 21, 196 (20, 13 - (20, 20 - 101 - 1

### 7),2<br>200 GDT030<br>200 LIME(3,31+(36,3100P3+127),2<br>200 LIME(3,31+(36,3100P3+127),2<br>230 LIME(19,31+(19,21+10P4(127),2<br>230 LIME(19,31+(19,21+10P4(127),2

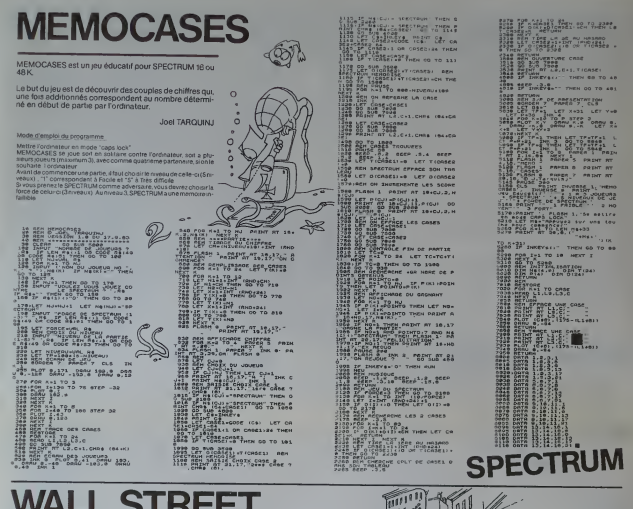

# **WALL STREET**

Wall Street est la premiere pluse financier du monds et la premiere solonial solonial solonial de considerative plus and determined in the Maheuressement, vous representative Maheuressement, vous representative financiere Wall Street est la première place financière du monde et

Avant d'investir, chaque pur vous pouvez acheter des<br>"tuyeux" (0 ou N Exe) aux spécialistes New-Yorkais de<br>500S à LOOG S, mais attention, plus vous payenzale bour-<br>co d'étre justes.<br>Co d'étre justes.<br>Il pourra veue.

ti pourra vous signaler (mais méfiez-vous)<br>- une baisse pour un titre

une hausse

une baisse durable (plus de 2 jours)

une besse durable<br>une hausse durable

ne railite<br>ur votre information, avec 500 \$ les renseign

Pois volta intermedior, access COS les renceparaments (en la construction de la construction de la construction de la construction de la construction de la construction de la construction de la construction de la construc

purancies ou financier<br>Attention, si vous trouvez intéressant de racheter des actions à bas prix, prenez garde à l'effordrement. Une ontre-<br>prixe faille voit aes titres retirés du marché et l'actionneire<br>prixe dalle voit a 1929, les années noires

cracin, 1929, les anness nones.<br>Au bout des 10 jours, le FX annoncera le bilan des pertes<br>ou des profits sur l'ensemble de vos avoirs en bourse et du

capital non investi. Les meileurs businessmen pourront<br>essayer de détrôner Guetty, multimitionaire made in U.S.<br>qui réalisa pour HEBDO un bénéfice sur 10 jours de<br>8.0005, ayent sinst 18.0005 à rajouter à son immense fortune

Philippe BARREAUD

 $\left| \begin{smallmatrix} 1 & 0 & 0 \\ 1 & 0 & 1 \\ 0 & 0 & 0 \end{smallmatrix} \right|$ i 1

# **FX 702 P**

ved:16 20×7M7 T<br>HEM 110<br>1HP 7921X (500<br>A 1000×7VP=1F C<br>+P(01FRT 0+607D

PO1888 THEY

a<br>9 P(5#8 INEN 3 o<br>CHC-PIFER J-7 T<br>0 9:1F FRIC ALL או או זען<br>א} 1929 60<br>אומר נ-גומר

၂၈၁<br>၂၈ AUD ABS 41B4 F HUDDREY-TER<br>183:6070 00<br>188:6070 00<br>F IMT ALD>2:6

 $-145 - 5070 - 08$ 8+181<br>8+181<br>H=181 / EF6845)+

IE 8881'S JREH

FOT THEIRCS OF

-6:6070 IB5<br>-6:6070 IB5<br>1 MBAISSE OFP

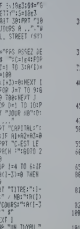

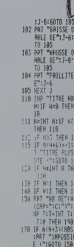

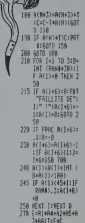

 $\frac{1}{\alpha}$ 

 $\circ$ 

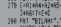

#### TITRES: \*: E , \*TOT

- 
- 
- 
- 
- 
- 
- NETLLEUP:":08."<br>AVEC":S:" 5"-"S<br>ALUT 1":PRT :EN
- 
- **HUT-NUS ETES**<br>329 PAT TYPUS ETES<br>338 AU TEINING
- 338 DIP TROTHE HER 1-7 LET. )\*- 04:3
- אתריו במאפשר וא<br>T :END<br>T :END (RMM)<br>Theirlif (RMM)<br>Theirlif T
- 

# WAR GAME

Vous devez passer au dessus du temtoire ennemi pour<br>photographier les instellations au sol. Evriez les missiles<br>anti-aênems et essayez de récupérer les massages se-<br>créts envoyés par ballon.

**I-M ROTTENBERG** 

----------

- 
- 
- 
- 
- 
- 
- (\*)<br>1911 – - - - - -<br>1641 – 50000
- 
- 
- 
- 
- 
- 计列数
- APPLEII
- 
- $\begin{array}{r} 210 \\ 220 \\ 230 \\ 240 \end{array}$
- 
- 
- 
- 
- 経済<br>利用<br>1000<br>11000 260<br>270<br>280<br>280
- 19 PERC (0) /<br>0,207( GORUS 950)<br>HRIZ : TELT : HOME<br>VTAS (23)
- 310<br>320<br>320
- 7 = 3<br>| Vina (23)| PRINT "SCORE + 0"<br>| In HTAE (20)| PRINT "HTCHT 5<br>| Vina (23)| HTAE (14)| POR HE<br>| Vina (23)| HTAE (14)| POR HE<br>| I TO F 1+ PRINT "+"|| MEXT
- in a
- **NI**<br>PONE 35,22<br>AEH +++++++++++++++++++
- 
- 
- 
- **MOX** M.

Depuis 2007, la guerre fait rape entre la Contédération<br>point 2007, la guerre fait rape entre la Contédération<br>vous étes à la poursuite d'un croiseur MOX qui vous én<br>vous étes à la poursuite d'un croiseur MOX qui vous én<br>

G OSMONI

irut

 $011F$ 

Entrer le programme, passer en mode USER, XEQMOX. NB ALEA?<br>Entrer valeur entre 0 et 1, puis R/S

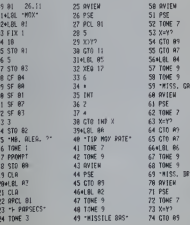

- 
- 1 1989 479<br>1 800 410 + 100011<br>1989 0. + 100 1780<br>101 + 11 9780 42211<br>- 101 + 110 + 1500
- (1995 1<br>3845 : 1936,019 1956 1<br>3845 : 178 21 1956 PD –<br>- 1 199 190 1<br>- 1 190 PD 1 1959 PD –
- 
- $\frac{1}{P(E)}$  <br>  $\frac{1}{16}$  <br>  $\frac{1}{16}$  / 2 + 20  $495 - 70 - 7$ <br> $495 - 18 - 70$
- 
- - 175 AHD MR | 186 THEM
- 101 175 APD NR | 186 THER<br>101 176 C Frank (190 11 + 146 There 1<br>191 176 C Frank (190 11 + 146 The<br>191 176 C Frank (191 146 There 1<br>11 + 11 + 11 + 161 There 1<br>11 + 11 + 161 There 19
- 
- 
- O<br>OL DRAM E AT MI, 20
- t<br>35,24:P P PG: VTAG<br>"The Vest mesur at Doug
- $\frac{35,22}{18}$
- ш.
- **MA**
- 410 ...<br>5000 AMB P - 3300 THEN
- in.
- **CONTRACTOR** 430
- 
- 
- 
- 
- 
- 
- 
- 
- 
- 
- 
- -
	- **XXPARSON**
- EXAMPLE DE LA MISCHIER<br>
puis affichage de l'attaque<br>
du MOX<br>
MISSILE BAS<br>
ou MISSILE GAULT<br>
ou MISSILE GAULTE<br>
ou MISSILE GAULTE<br>
ou MISSILE GAUCHE<br>
ou MISSILE GAUCHE<br>
ou MISSILE GAUCHE<br>
ou PAYON LASEER<br>
Nous aver environ ne pas fare
- Video to the book and the Silvania video the stronged day of the book applying top bird, affiching die TOUCHE<br>Vous pouvez être louché 4 fors su cours de la partie, à c<br>programme étent un Flag 3, 2, 1, 6<br>programme felicit v the Acheque four
- 
- A la originate los vois étés mont<br>
of the property of the control of the control of the control of the control of the control of the control of<br>
Sixtee Control of the control of the control of the control of the<br>
Sixtee vo
- 
- 
- - 75 GTR AZ **TRA AVIEW** 188 HYLLM<br>181 TONE 5<br>182 TONE 2 **2641 88 82** 77 TONE 9 **78 TONE 9** 183 PSE 79 -MISSILE HAUT-E84 FC? 88 **BB AVIEW** 185 GTO 13 **OD HYIS 87 TENF 7**  $1871$  $07.7172$  $183$  ST-  $82$  $84$  CTD  $8^\circ$ **1894LBL 89**  $65$   $650$   $87$ 18.9<br>18.9<br>111 ST# AL<br>112 CTO AT  $O(4)$  Of 10 ST TONE 9  $1134181 F$ BE LUME 7<br>R9 \*R9109 LRSEP\* 114 FC2 84 **98 SVIEW** 115 610 85  $91.055$  $\frac{116}{112}$  S<sub>1</sub> 83  $92$  TONE  $7$  $\frac{75}{92}$ 118 XEQ 12  $\tilde{a}$  : 119 18  $95.9292$  $129.8$ 96 GTO 89 121 PCL R1 97 GTO 87  $\frac{1}{122}$  -984 [8]  $1275$  $-TOUCHE$ ...  $124 \times 127$
- 158 8<br>151 X=Y7<br>152 GTO 14<br>153 SF 84<br>154 "TORPILL 125 GTD 16 125 GTO 15<br>1274LBL 15<br>128 TONE 5<br>129 TONE 2 139 \*TIP MAKINE\* **ISS RVIEW 139 OVIEW** 156 PSE  $132.955$  $133$  CTD 85 158 10989 1344LEL 16 159 WIEN 135 TOME 7<br>135 TOME 9<br>137 -118 REUSSE 169 TOWE 5 161 996 162.855 **138 ANTEN**  $163$  GTO RT  $139$  PSF 1644131 139 PSE<br>140 - 869VO,<br>141 AVIEN<br>143 TONE 7<br>144 TONE 7 165 ROL 89  $165$   $% 9621$ <br> $167$   $*$  $168 - 211777$  $169 -$ **178 FRC** LAS TONE 9 146 PSE 171 STO 88 148+181 11  $173 + 181 = 13$ 174 TONE 5 149 BOL 83

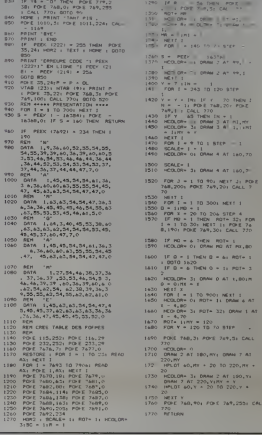

280 FBR | - 8 TD 4 9727 24| -

- 20<br>1750 MEXT Y<br>1760 POE 760,904 FOEE 769,2556
- 

18X | 17692 | = 234 | 1762<br>| 187<br>| 39, 36, 60, 52, 55, 54,<br>| 39, 59, 60, 36, 39, 60, 6<br>| 52, 53, 54, 66, 44, 56<br>| 52, 53, 54, 66, 47, 7, 0<br>| 18, 37, 44, 44, 47, 7, 0

35. 53. 53. 43. 46. 46. 5. 6<br>A = 1. 64. 3. 40. 45. 53. 38. 69<br>63. 63. 62. 54. 54. 54. 55. 65.<br>3. 57. 60. 47. 7. 6<br>A = 1. 45. 45. 54. 54. 67. 67. 68.<br>A = 1. 45. 45. 54. 54. 67. 67. 6

.<br>. 45, 45, 54, 54, 61, 54<br>. 40, 63, 55, 55, 54, 45

 $rac{1000}{1000}$ **THE** 

 $rac{930}{140}$ 

1030

- 45

### 2) Le MOX vous détruit<br>3) vous n'evez plus de torpièes et vous luyez, match nul Rappel . 1 PARSEC = distance percourue par la lumière<br>nendant 1 seconde = 300.000 kilomètres.

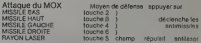

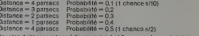

rout ies assistices.<br>Inté infermédia rei

Pour ne pas geapli

R

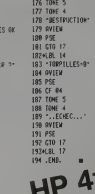

175 TOWE 5

.<br>Il y a donc 3 fins possibles<br>Il yous définisez le MOX

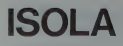

Un damier. Adroite, votre pion Agauche, celui de l'ordina-<br>teur. Votre but ? Isoler le pion de l'ordinateur avant que<br>celui-ci n'isole le vôtre.

PRictaria love althous poetas, antipocamente, vous contre voixe ordina<br>ISOLA se poue admos poetas es principamente é coasses enficiens se<br>Estres honzontales : Vous ne possédez qu'un sieul pon Toul comme<br>8 cases honzontales

Ь

.<br>Ne poncipa très simple de cayeu Le v

C'est ISOLA ; un jeu où il est bon de savoir où l'on met les Pon de 8 Jacques JOIY  $\begin{tabular}{c} \hline \multicolumn{3}{c}{\textbf{1}} & \multicolumn{3}{c}{\textbf{2}} \\ \multicolumn{3}{c}{\textbf{2}} & \multicolumn{3}{c}{\textbf{3}} \\ \multicolumn{3}{c}{\textbf{2}} & \multicolumn{3}{c}{\textbf{3}} \\ \multicolumn{3}{c}{\textbf{2}} & \multicolumn{3}{c}{\textbf{4}} \\ \multicolumn{3}{c}{\textbf{5}} & \multicolumn{3}{c}{\textbf{6}} \\ \multicolumn{3}{c}{\textbf{5}} & \multicolumn{3}{c}{\textbf{6}} \\ \multicolumn{3}{c}{\textbf{5}} & \$ 009121<br>1986 8450 1<br>1921121141120121141114110121441101401 TELE COUNTRY EXPERIENCE COMPOSITION CONTROL ENTERTAINMENT 00707<br>"(6"%B1015, 000015150F07, 10101015F15, 0000101010101010, uO TI 99/4A ME11<br>
ME11<br>
PEND Dis<br>
CALC Dilife (128.0m<br>
PEN T-115.10<br>
CALC Disk<br>
CALC Disk<br>
CALC Disk<br>
CALC Disk<br>
CALC Disk<br>
CALC Disk<br>
CALC Disk<br>
CALC Disk<br>
CALC Disk<br>
CALC Disk<br>
CALC Disk<br>
CALC Disk<br>
CALC Disk<br>
CALC Disk<br>
CALC Disk<br> NT BASIC<br>SIMPLE **Analysis** Ĩ. **THEM** SONS )<br>- HDMR (25.1, 32, 32)<br>- HDMR (24.1, 32, 32)<br>- TAFTIF REFUECHET\*<br>- HDMR (23, L+10, 460)<br>- HDMR (23, L+10, 460) -<br>ECUMP1100, 880, 03

2 Dr=10(1+1)<br>
2 Pr=10(1+1)<br>
2 Pr=10 Pr=10 Pr=10<br>
2 Pr=1 Pr=1 Pr=10<br>
2 Pr=1 Pr=1 Pr=2<br>
2 Pr=10 Pr=1<br>
2 Pr=10<br>
2 Pr=10<br>
2 Pr=10<br>
2 Pr=10<br>
2 Pr=10<br>
2 Pr=10<br>
2 Pr=10<br>
2 Pr=10<br>
2 Pr=10<br>
2 Pr=10<br>
2 Pr=10<br>
2 Pr=10<br>
2 Pr=10<br>
2 Pr= | 2/1=10x1=1)<br>| 1/1 || 1/1 || 1/2 || 2/1 || 1/2 || 2/2 || 2/2 || 1/2 || 2/3 || 2/2 || 2/2 || 2/2 || 2/2 || 2/2 || 2/2 || 2/2<br>| 1/2 || 1/2 || 1/2 || 2/2 || 2/2 || 2/2 || 2/2 || 2/2 || 2/2 || 2/2 || 2/2 || 2/2 || 2/2 || 2/2 **IE**<br>3 THEN 2910  $-10 + 1$ н<br>НЕМИН (21, 1, 12, 12)<br>НЕМИН (24, 1, 32, 32) 

**Contract** 051) CAL (2008) (750, 111)<br>752 CAL (2008) (750, 111)<br>752 CAL (2008) (76, 2017)<br>7540 EE (800, 110, 2018)<br>7540 EE (800, 110, 2018)<br>7500 EE (811) (750, 2018)<br>7500 EE (811) (750, 2018)<br>7500 EE (811) (750, 2018)<br>7500 BBID (750) 2010 11:20 11:20 12:30 12:30 12:30 12:30 12:30 12:30 12:30 12:30 12:30 12:30 12:30 12:30 12:30 12:30 12:30 12:30 12:30 12:30 12:30 12:30 12:30 12:30 12:30 12:30 12:30 12:30 12:30 12:30 12:30 12:30 12:30 12:30 12:30 12:30 1 60<br>1981-451-1<br>10 15 816-12<br>110 111 10 12 13 13 14 14<br>110 111 12 14 15 15 16 11 16 THE REPORT OF A STATE OF A STATE OF A STATE OF A STATE OF A STATE OF A STATE OF A STATE OF A STATE OF A STATE OF A STATE OF A STATE OF A STATE OF A STATE OF A STATE OF A STATE OF A STATE OF A STATE OF A STATE OF A STATE OF FR T TO 19<br>CALL HOMALC, T. 04<br>CALL HOMALC, T. 04<br>CALL HOMALCO<br>EF VETO THEN 175

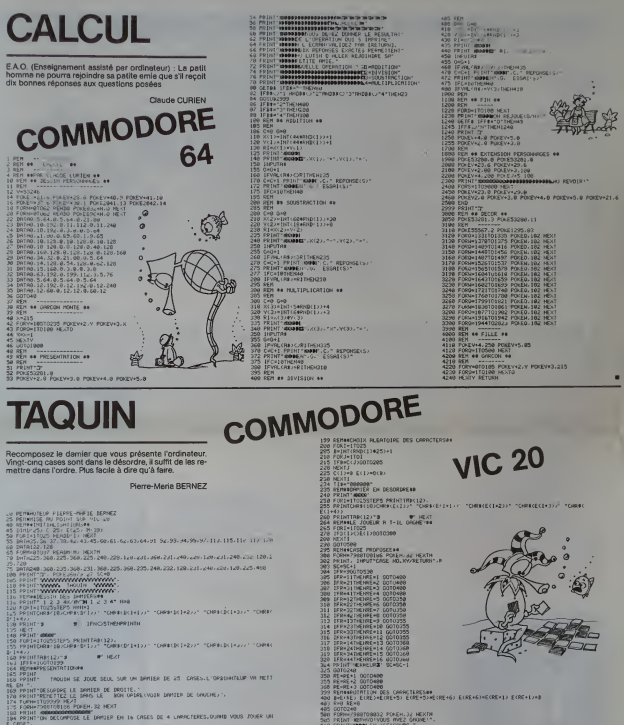

- 
- 
- 
- ...<br>Comme LES 4 CHRACTERS DE CELLES-CI EFFECTURAT UNE POTATION D'UN QUART DE TO
- 
- FORM-1T09999 MEXT<br>FORM-799/T06155 FU/ENL22 MEXT<br>FRINT @0005155 FU/ENL22 MEXT
- THOMAS PARTING MENT<br>- CAMARO (RES SERGIE PAR SUN RESULTSE ET SON DEBORGE(KY).".<br>- DAKE 2 FOUR MARITER<br>- DAKE 2 FOUR MARITER<br>- MATTELEZ PRITENTER - S.Y.P.".
- 

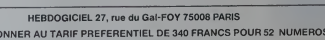

VOUS POUVEZ VOUS AB  $52 \times 8.00 - 416$  FRANCS NOM-PRENOM: PHENOM:<br>ADRESSE:<br>REGLEMENT JOINT:

CCP CHEQUE

MATERIEL UTILISE:<br>CONSOLE:<br>PERIPHERIQUES:

SSRZS, 15 F(AFT FK(TER, 2) – 10/11<br>11/020 MEXT MEXT<br>| 12020 MEXT MEXT<br>| TAY AUTH: PSPTIE 1, UN<br>| TAY

κα<br>|KBR/HODOO2\_PCKEN.3/||MEXIN<br>|HDDHFS||HOLOGENE: CHOXE!"|<br>|HDDHFS||HOLOGENE:<br>|HDVR:15 FCRT+RICO7SIDP2 PCKEJ&R/5,HKT> POMH+ITCM\T+1, HEAT FORE;=AP3,A<br>|HDVR:15 FCRT+RICO7SIDP2 PCKEJ&R/5,HKT> POMH+ITCM\T+1, HEAT FORE;=AP3,

AU LIFU DE

### **C'EST NOUVEAU, CA VIENT DE SORTIR!**

#### **UN NOUVEAU MICRO POCHE** CASIO?

ASIO viant de présenter un suivant de présenter un<br>suival ordinaireur. de poché<br>e nouveau produit est étoire<br>en nouveau produit est étoire<br>militaire le car des mouveauté<br>d'un la nouveauté des nouveauté<br>chines<br>chines par des nouveauté<br>par des nouveauté<br>par des nouveauté<br>sus est crimule de

emboggana faoi as social company and the social company and the method of the social company and the social company and the social company and the social company and the social company and the social company and the social

ces sens precedent qui si<br>es é ce jour auprès d'un<br>dont la moyenne d'ége<br>moitin 15 avr

r<br>f=rlestifoublidéalde<br>feterrain, en version<br>, en mallette, ou sur

nent s'en-<br>monts pré-

4 November 2017 idre du H<br>Micie de<br>iléCAS/O.

mante qui

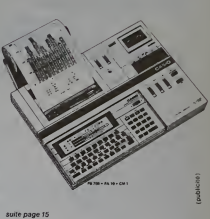

### LE PREMIER TOME EST DÉJA UN BEST-SELLER. VOICI DEUX NOUVEAUX RECUEILS DE LOGICIELS. ENCORE PLUS COMPLETS. ENCORE PLUS **BEAUX!**

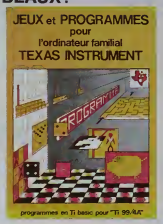

**INITIATION AU** 

**LANGAGE ASSEMBLEUR du** 

**TEXAS INSTRUMENTS** 

Ti 99 4/A

Programmez vous-même en Ti-Basic grâce à des instructions simples, sans<br>aucun périphénique ni module complémentaires. Des jeux origineux et passion<br>antis avec couleurs, graphiames et sons : Jeux de mouvement (Bowling, Bata fres et mots etc.

Tres et mots, etc.).<br>Des programmes performants: Calcul (Factures, Paye, Byorythmes, etc.). Assistance (Trercé, Imphilo, Suivi de comple en Banque, etc.). Assistance Et aussi des Astuces pour augmenter la pulsanance du lan

La tuona 22st Italijaisen an basis simple aera páriptávinus ruinollain complément<br>Tale La dieux y sont encore plus nombreux. Basis partem Source min Trape<br>Taulustic, Casse tèle, Puzzle, Echecs, Tachittocope, Kim, Paires, e

#### en vente dans les frac et chez les revendeurs TEXAS INSTRUMENTS.

Let tome 3 est en basis étendu, il nécessité donc le module "Extended Basic" qui<br>ne su visiteurs comme un traitement de facts course gestion complèté de plus<br>neuron sur le control de la control de la course gestion complè

Veue conventera la Trébuse, que pensédes un 11, 99444 et un modele "Aleir conventera" (Veue pouver dés à persent disponse de toute la punction de voir de la présent de la présent de la présent de la présent de la présent Vous connaissez le Ti-Basic, vous possédez un Ti 99/4A et un module "Mi

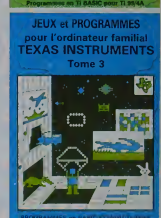

**JFUX et PROGRAMMES** pour l'ordinateur familiai

**TEXAS INSTRUMENTS** 

Tome 2

MAMAMAMA

**ILLI**  $111$  $144$ 

ggi

OEMANDEZ LE CATALOGUE DE NOS PROGRAMMES DISPONIBLES SUR CASSETTES ET DISQUETTES. SHIFT EDITIONS, 27 rue du Gel Foy, 75008 PARIS

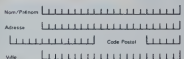

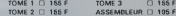

TOME<sub>3</sub> CONTRE REMOQUIRSEMENT ERANCE + 2D E CL CONTRE REMBOURSEMENT ETRANGER + 30 F D

 $0.165.6$ **DATE**  **SIGNATISE** 

REGLEMENT JOINT

chéque [.] ccp []

 $L_{L11}$   $R\Delta F$ 

## DEUX SUPER-CONCOURS PERMANENTS

<sup>10</sup> <sup>000</sup> francs de prix au MEILLEUR LOGICIEL du MOIS et un VOYAGE EN CALIFORNIE au meilleur logiciel du TRIMESTRE.

#### Un concours de plus!

Rien de bien original dans cette mousformule, pourtant nous «s- sccom<br>sayons de faire quelque chose : clpatio<br>de différent : nous organisons : plicatio un concours permanent tous estion les mois et tous les trimeatres ! Vous Et evec des prix dignes des pro- ment c<br>grammes que vous allez nous en écr envoyer!

is guilte récapitule<br>the main des contre de la composite récapitule de la composite récomment<br>de de la composite de la composite récapitule de la composite de la composite<br>de la composite de la composite de la composite de

Pour participer, il vous suffit de nous de<br>nous envoyer vos programmes apurnoi<br>sccompagnés du bon de parti-- didatur cipation ainsi que toutes les explications necessaires a I'utili sation de ce programme. Vous pouvez obtenir gratulte- ment des bons de participation en ecrivant au Journal. Bonne chance <sup>t</sup>

De plus, ce seront les lecteurs eux-memes qui voteront pour leurs programmes prefer es sur Rcglement ART <sup>1</sup> : HEBDOGICIEL organise de facon mensuelle et trimes-trielle un concours dote de prix recompensant lemeilleur logi- ciel du mois et du trimestre. ART <sup>2</sup>Ce concours est ouver <sup>I</sup> <sup>a</sup> lout auteur de logiciel quelque soil le materiel sur lequel il est realise L'envoi dun logiciel en K7 ou disquette accompagne d'un bon de participation de- coupe dans HEBDOGICIEL ou envoye gratuitement sur de-

mande parts rédaction de nodre ver le mission<br>pournel constitue l'acté de can- mourne<br>didature<br>ART 3 La rédaction d'HEBDO- avant.<br>CICIEL se réserve le dous de ART 9<br>céléctionner sur la base de la cours<br>crité qui sont publi journal<br>ART 4 Ce sont les lecteurs qui, **ues** 

por leur vote, déterminent les<br>constants du constant les roys déterminent les<br>constants du constant les ses propries de constants du constant du constant du constant<br>plus la réprésent les propries du constant du concours m

ve le droit d'interrompre à tout<br>de moment le présent concours en<br>en avisant les le cleurs un mois<br>avant.<br>cours entreine lacceptation par<br>les concurrents du présent re glemenl<br>glemenl

OGICIEL: 27, rue du Gal

Sera déclaré gageant le pro-<br>gramme qui aura obtenu le plus<br>fort pourcentage de vote par ribocu<br>rapport à la totalité des pro-<br>grammes recus pour un méme<br>Signati ordinateur.

Ainsi, pas de favoritisme pour les ordinateurs plus puissants

ou tres diffuses. Nous reviendrons plus en detail <sup>a</sup> la fin du mois sur le systeme de depouillement du vote.

### BON DE PARTICIPATION

Norn - Prenom : Age Adresse ; n" telephone :<br>Nom du programme : . . . . . . . .

Norn du materiel utilise

declare etre lauteur de ce programme qui nest niune imitation m une copie d'un programme existant. Ce programme reste ma pro- pour pro- pour pro- pour pro- pour pro- pour proles pages publiees seront de <sup>1</sup> 000 francs par page (un programme n'occupant pas une page entière sera rémunére au prorata de la sur- face O ecu pees.<br>face occupée) Signature obligatoire :

(signature des parents pour les mineurs).

Le programme doit ètre expedie sur support magnetique (cassette ou disquette)<br>ou disquette) accompagne d'un Descriptif Detaille du Materiel utilise, d'une Notice d'Utilisation du Programme, et d'un emballage timbre permettant la reexpedition du materiel non publie

### RECOMMANDATIONS AUX LEC- rons as<br>TEURS QUI SOUNAITENT FAJRE - letings<br>PUBLIER UN PROGRAMME : - mante

• Indiquez sur le support magnetique lui-même votre mén nom, le nom du programme etle materiel auquel il est destine Rien n'est plus difficile que d'es sayer de charger un programme charge<br>d'Apple sur PC 1500.

• Notez dans les premieres lignes de votre programme, sous - » Envoy<br>forme de REM, votre nom, le nom - par sup du programme et le matériel seul auquel il est destine Nous pour-

rons ainsi reperer facilement les pag listings, une fois sortis de l'impri- ner mante.

• Dupliquez plusieurs fois sur lameme cassette et <sup>a</sup> des niveaux d'enregistrement differents votre programme Nous aurons grem plus de chances darriver a le charger is les magnétophones · e Enfir ne sont pas tout a fait compatibles.

· Envoyez un seul programme teurs. par support magnetique et un seul mode d'emploi par pro- gramme. Votre lettre d'accom-

pagnement et vos autres cour-<br>riers : doivent : également : étre :<br>séparés car traites par d'autres : services.

• Joignez. sipossible, un listing du programme et un organr gramme.

• Enfin. le (in du fin, expliquez les particulates de votre ordinateur et le moyen d'adapter votre programme<br>programme ad 'autres ordina-

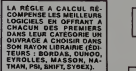

Suite de la page 13

SQUIRELLE RÉCOMPENSE LE **MEILLEUR LOGICIEL DU MOIS** PAR 2 CASSETTES A CHOISIR<br>DANS SA LOGITHÉQUE. HACHETTE MICRO INFORMA-TIQUE OFFRE UN ALICE AU MEILLEUR LOGICIEL DU MOIS.

DURIEZ CALCUL OFFRE AU MEILLEUR LOGICIEL DU TRI- MESTRE UNE MACHINE <sup>A</sup> ECRIRE BROTHER EP.22, <sup>2</sup> KO DE MEMOIRE, INTERFA- CE RS . <sup>232</sup> . C.

### LE COMPTE EST BON POUR DENIS BONOMO! | EXECUTE

GAGNANT DU CONCOURS MENSUEL HEBDOGICIEL Denis BONOMO. 91100 CORBEIL, pour son programme "Le mot le plus long" sur ZX81 gagne 10000 francs.

### GAGNANT DE L'ORDINATEUR ALICE OFFERT PAR

Denis BONOMO, 91100 CORBEIL, pour son programme 'Le mot le plus long" sur ZX81 gagne 10000 francs.

### GAGNANT DES DEUX CASSETTES OFFERTES PAR SQUIRELLE

Jean BEAUBERNARD 71450 BLANZY, pour son pro- gramme "Panique sur laville" sur ORIC1

#### GAGNANTS DES UVRES "REGLE A CALCUL"

GAGNANTS DES LIVRES "RÉGLE A CALCUL"<br>  $\begin{array}{|c|c|c|c|c|c|} \hline \textbf{G}_{\text{A}}\textbf{G}_{\text{A}}\textbf{G}_{\text{A}}\textbf{G}_{\text{A}}\textbf{G}_{\text{A}}\textbf{G}_{\text{A}}\textbf{G}_{\text{A}}\textbf{G}_{\text{A}}\textbf{G}_{\text{A}}\textbf{G}_{\text{A}}\textbf{G}_{\text{A}}\textbf{G}_{\text{A}}\textbf{G}_{\text{A}}\textbf{G}_{\text{A}}\textbf{G}_{$ 

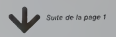

dans la tlander de la Regie<br>Cul JF GROUSSIN. L.M. ROC<br>OUES. J.P.LALEVEE. O. TERRIER, P.<br>2012 - P.LALEVEE. O. TERRIER, P. GAL<br>LIER, J. M. J.M. VERNIA J. P.<br>J.B., I. MULLER, J. M. VERNIA J. P.<br>JOU.B LEBARH.O. BONOMO. J. P. J TARGUINJ. E FLESSELLES, 1<br>HARY, J JOLY R NICOUD On les applaudit <sup>i</sup> Merci, monsieui

REGLE <sup>a</sup> CALCUL Au fart.Jean BEAUBERNARD agagne un peu plus que les autres, tssettes ORIC offortes par SQUIRELLE On descend de la scène, les projecteurs s'ete gnent ' Au revoir. Mosdames. au revoir Messieurs, à la semaine I,rrv:ti.-iiri-.'

GOUPIL <sup>J</sup> NonP.»< tv.i 3360 RETURN<br>6008REPH\*\*\*\*\*\*\*\*\*\*\*\*\*\*\*\*\*\*\*<br>6003 CABEL PFFICH 6813 CURSOR 24.10 INPUT"0v,«,t nu«i\*«-o d»\*tr«i veui-iR\*'. 6820 C0DE»-NCW«<RV.-| >'D1\*-CVT\*W 01•<«\*-] ))CL0SE2 <sup>6023</sup> OJRSOP 24, 1« PRINT IMV«r"PflTIEHTeZ OUEUOUES INSTANTS" »N0R»; fi«M OP€N~l.\*\*C0Oe« f>Sl'Oir»l,CHH»<DIS!W <sup>6835</sup> ROR IM-1 TO 0I%'Cf1O« f'.>-CHH»< IX>'NEXT Vt ««40 C-"i0^-8'C0^-l S843 R«-CnD\*< CCj\*'.<sup>i</sup> COS^COt\*! ' IF CC"-.-DI^ THEN 6833 603© R\*-RSC<R\*>'GOSue SELECCn'COTO 6843 <sup>6833</sup> CL0SE1 WTO 0I?Q \*;00pen\*\*t»\*\*\*«««tM\*»\*\*\*\*i't\*»r»\*\*\* 6383 L\*eEL SRWE 6318 PRINT ER-\*i"Sou» «u«l no\*i ? <8 cirtct«r\*» »i\*k1)"i <sup>6313</sup> INPUT C00E«>0r-;-C[>VG0S<JEi OUVCftT <sup>6320</sup> CURSOR 11.19 PRINT INv». "PflTIENTEZ OUEUOUES 1MSTR.HT\$"jN0»« <sup>6323</sup> C05s»l'OPE« "l."\*C0DE» f>S <sup>t</sup> •DIN»l.CHH\*(r>I9c»l ^338 FOR 1\*^-1 Tn c>t'<CHN»' r'.KWWI <sup>1</sup>'.) "EXT II-<sup>6333</sup> CURSOR 11- <sup>W</sup> PRINTEFt.\* <sup>6340</sup> CLOSE l'GOTO DISC 6343RE"\* '•\*'\* ' •»\* 6338 I.RPEU OUVCR-T 6355 OPEH-l.CATCRR'^S 2<br>6360 FOR I>.-8 TO 18<br>6360 FOR I>.<br>6355 piplil.CATCRR'^S 2 ... AS NOTMA:IS 1.2 RS DI«(IS) 6578 MEXI IX.<br>6575 LSET 79- - 7 PUT#2 BECORDE<br>6588 Ko-0 CET#2,9ECORD i COM PRE-INSTORMENT DE RIVO THEN APPARE REAL INSIDE COMMUNES (1999)<br>1999: INC. INSIDE COMMUNISTIC POR LA PARTICULA DE CARACTERISTANO<br>1999: INC. INSIDE COMMUNES (1999: 1999: 1999: 1999: 100 STATIONAL-ARTISTANO<br>1999: INC. INS PLO<br>P30P 24.10 IMP<br>P30P 24.10 IMP 7815 CUPSOP '24.10' |H#UffQuel xuraro desirez vous retirar")#R.<br>2220 Péxa(YAS/Poji): Pelat Be×PAjNT LEp/Be≯'<br>2025 F(0' |Sv6 fo : tipe -i 7879 - Rawnicar Pa (k.))<br>Astro - fe maw - 'twen fest' in filse pa⊷l@ffat@s (k) Print LEH(8a)<br>AStro LTET Howke Rh-Twen - pik∞o LSET Die Rh-Twentwerblk) - 0.000 0.000 0.000 0.000 0.000 0.000 0.000 0.000 0.000 0.000 0.000 0.000 0.000 0.000 0.000 0.000 0.000 0.000<br>- 0.000 0.000 0.000 0.000 0.000 0.000 0.000 0.000 0.000 0.000 0.000 0.000 0.000 0.000 0.000 0.000 0.000 0.000<br>-

#### SOLUTION DE L'HIPPOREBUS

10 FOR 1=1 TO 9 20 READ X 30 PRINT CHRS (X) 40 NEXT I 50 END 60 DATA 67,65,82,65,67,84,69

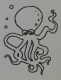

# **DES CHIFFRES ET DES LETTRES**

**AZERTYUIOP** 

 $\circ$  $\circ$ 

a un programme qui porte le même nom que la cele<br>en mais de la cele de même nom que la cele menos pois par la proprie de la cele de menos pois par la proprie de<br>sonne pour les lettres, rangée pour les chiffres), s'il ne<br>so

Michel FROMAGET

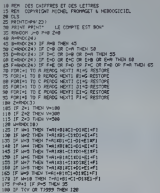

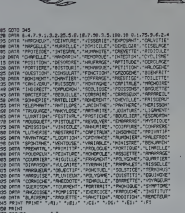

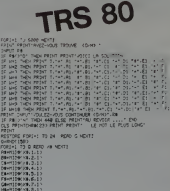

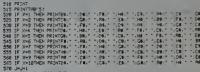

- 
- 308 M211 19 638 M21<br>200 M21 11:00:00 M21 10:00<br>200 M21 11:00:00 M21 10:00<br>200 M21 11:00:00 M21 10:00<br>200 M21 M31 10:00:00 M21 10:00:00 M21 11:00<br>40:00:00 M31 10:00 M31 10:00 M21 11:00<br>40:00:00 M31 10:00 M31 10:00 M31 11:0

**EDITEUR DE CARACTERES** 

Co programme crée des conscilents pacioux ou graphies<br>considerates de la même membre des cours repélents de la même membre de la changement s'effet de la cassette micro nueva . Les cassactives créés ansi<br>de de la cassette

Alain JACQUOT

Caprogramme pormet de créer ses propres caractères graphiques (les<br>missipoles par exemple) en déplaçant un ponteur dans un tableau<br>Un ppoussue (gg) since un paré plen pir le pointur ne ponteur sinne<br>Un ppoussue (gg) since ute pointeur ne pointe sur rien,

- COSTEUR DE CAPACTERES
- $\overline{v}$ PAR ALAIN JACQUOT REP
- PEH<br>PEH<br>REH NULTITEDE MERLE
- 
- 
- 
- 
- 6 PER MONE POVE 72,168 UPE<br>18 PER 21,12 CLEAR 5 P 1626<br>18 GOOUS 50 CLEAR 5 P 162<br>18 GOOUS 50 CLEAR 5 P 24 P 175 P<br>17 NTAB 16 UPAR 5 P 175 P 123450<br>20 PER 16 P 175 P 182450<br>20 PER 16 P 175
- 
- 
- 
- 
- 
- 79 SI TOY, HE SONTROLE
- 
- 
- $\overline{45}$
- 
- 50
- $\begin{array}{|c|c|c|c|c|c|} \hline 1.6 & 1.797 \times 10^6 & 1.697 \times 10^6 & 0.797 \times 10^6 & 0.797 \times 10^6 & 0.797 \times 10^6 & 0.797 \times 10^6 & 0.797 \times 10^6 & 0.797 \times 10^6 & 0.797 \times 10^6 & 0.797 \times 10^6 & 0.797 \times 10^6 & 0.797 \times 10^6 & 0.797 \times 10^6 & 0.797 \times 10$
- 
- 
- 

- 2 + 0 0 - 1 0010 00<br>75 (P A - 95 AND C ) A THEN A<br>80 XBRAN 2 AT C.F. XBRAN 2 AT<br>POP N - 1 TO 40 NEXT COT Goro FOR HIS ITO CO NEAT GOTT<br>22 REH TABLEAU -> CARACTERE<br>25 REH  $\begin{array}{lll} \begin{minipage}{0.99\textwidth} \begin{tabular}{|c|c|c|} \hline 0.99 & 0.99 & 0.99 & 0.99 & 0.99 & 0.99 & 0.99 & 0.99 & 0.99 & 0.99 & 0.99 & 0.99 & 0.99 & 0.99 & 0.99 & 0.99 & 0.99 & 0.99 & 0.99 & 0.99 & 0.99 & 0.99 & 0.99 & 0.99 & 0.99 & 0.99 & 0.99 & 0.99 & 0.99 & 0.99 &$ MP-FII 15 20 0211 250 10<br>
19 20 0212 250 10<br>
19 17 14 4 0231 408 1041 1041 250 17<br>
19 17 14 4 0231 408 1041 1050 2<br>
190 178 7 PENT PANTER CARCERE<br>
200 178 7 PENT PANTS - 6 + 6 + 8<br>
200 178 - 70 THEN 5 - 5 + 6 + 8<br>
200 178 - 70 TH -1 + GOTO 260<br>Kale Stra + + 1><br>PRINT Kall - CHRa 242 + CHF1 6193 257 KE = STRE + + 13<br>268 PRINT KE = 1888 242<br>265 NEXT + HTHE 1 PETURN<br>258 REK<br>292 REK = 10RHE 156PHIQUES<br>293 REK = 10RHE 156PHIQUES FORE 232.0 FOLE 233.144 FORE 2030 .c -195 T = 0 POT= 0 ,CALE= 1<br>310 READ A PORE 36864 + T.A IF A<br>- = 99 THEH RETURN<br>315 T = T + 1 GOTO 310

134 1474 2.0.6.0.29 0 16.16.16.37 14.16<br>- 14.16.16.16.31 14.16.32 0 16.16.16.37 14.16<br>- 14.16.0.0.0.0.43 16.63.4.1.45 0.0 19 498 PEN<br>492 PEN PRESENTATION<br>493 REN<br>500 UTAR I HTAR 10 PRINT "EDITELP CAPACTERES" HTAE 10 PRINT "--**320 UTAL 3 PRINT "PRINCIPE -**<br>520 UTAL 3 PRINT "PRINCIPE -<br>540 MUTAL SCHEME PRINT "PRINT DEPARTMENT DU LOCAL SANTA DE PRINT "CONTE DE MONTE DE<br>530 UTAL SCHEME SUIT MONTE DU LOCAL MUTAL<br>520 UTAL 3 PRINT "TUNCPES DE CUVITA 

- 
- 
- 
- 
- 
- **CON** PETHPH

# **ECHECS**

Je vous désole lout de suite, ce programme ne joue pas<br>aux échecs Par contre, il utilisele PC-1500 ou PC2 commer<br>un mervelleux bloc-notes "échiquéen" gréce auquer vous<br>pourrez suivre toutes les perties d'échec que vous dé-

Ce programme mémorise tous les coups et on peut à tout instant Farre imprimer le partie  $-25$ 

- 
- 
- Revenir une instruction event<br>- Arréter la pertie (mode blancs) -> Ø<br>- Arréter la pertie (mode blancs) -> Ø<br>Puis le programme vous demande si vous voulez revoir un<br>coup de la pertie :
- si oui, tapez le numéro du coup<br>- si non, tapez le numéro du coup<br>- si non, tapez Ø.
- 

#### Olivier FORT

 $\begin{split} &\mathcal{L}(\mathcal{R}_1) = \begin{bmatrix} \mathcal{L}(\mathcal{R}_2) & \mathcal{L}(\mathcal{R}_3) & \mathcal{L}(\mathcal{R}_4) & \mathcal{L}(\mathcal{R}_5) & \mathcal{L}(\mathcal{R}_5) & \mathcal{L}(\mathcal{R}_6) & \mathcal{L}(\mathcal{R}_6) & \mathcal{L}(\mathcal{R}_7) & \mathcal{L}(\mathcal{R}_7) & \mathcal{L}(\mathcal{R}_7) & \mathcal{L}(\mathcal{R}_8) & \mathcal{L}(\mathcal{R}_8) & \mathcal{L}(\mathcal{R}_8$ 

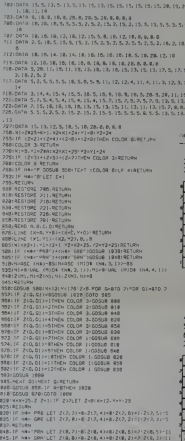

942)<br>1966 - President (f. 1986)<br>1968 - Paul Ville, politik eta politik eta politik (f. 1908)<br>2009 - President Ville, politik eta politik (f. 1922)<br>1966 - Paul Ville, politik (f. 1938)

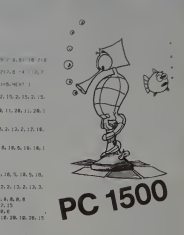

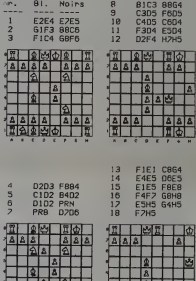

**COFFRE-FORT** CANON Vous êtes un cambrioleur ! Dissimulé dernère un tableau<br>vous venez de découvrir un coffre-fort ! Cherchez la comt<br>binaison : il l'orefle - c'est votre spécialité | Mais votre<br>temps est limité et la police veille ! V construction of the Cuand Yous entendez un "click" c'est que<br>vous svez trouvé un des numéros il faut trouver tous les<br>bons numéroset à leur place pour ouvrirla porte du coffre-<br>for Attention au système d'alarme ! Martine CLAYRON

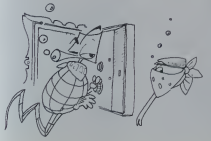

 $\begin{tabular}{|c|c|c|c|c|c|} \hline &\textbf{0.5} & \textbf{0.5} & \textbf{0.5$ 115 2-2\*1<br>125 12 (1465 1147 245 1148 1266 127 128 12 LENGER-CH 7242 126<br>125 12 LENGER-CH 7242 1266 127<br>135 PRIMT CHIT CHIFFRES, VITE<br>145 PRIMT "RECORN 11<br>145 PRIMT "RECORN 11<br>150 GOBUR 198

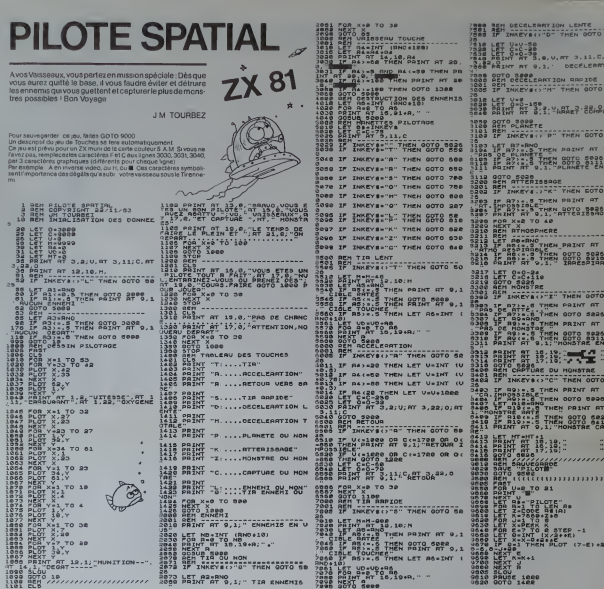

# **ANAGRAMMES**

Ce MRPORGAME permet de générer tous les anagrammes<br>de motsou combinissons de chifres possibles de 38<br>9 caractères. Le principe résude en une décomposition d'o-<br>3 caractères. Le principe résude en une décomposition to-<br>tale

**Anunci** 

sare.<br>Toutefors, blen que 9 caractéres soient réalisables, le<br>nombre de combinaisons étant exponentiel, l'utilisation<br>de ce programme trouve salimite raisonnable à 7 caracté-<br>res (5040 mots) soit 630 lignes ou environ 14 p ting

uny<br>Parailleurs, l'analyse puis l'élimination systèmetique des<br>répétitions prendreient trop de temps et ne fereient<br>qu'augmenter le temps d'exécution.

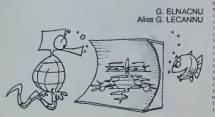

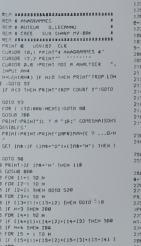

182 If H-S DEN 299

 $\begin{tabular}{l|c|c|c} \multicolumn{1}{l}{\textbf{18.0}} & \textbf{18.0} & \textbf{18.0} & \textbf{18.0} & \textbf{18.0} & \textbf{18.0} & \textbf{18.0} & \textbf{18.0} & \textbf{18.0} & \textbf{18.0} & \textbf{18.0} & \textbf{18.0} & \textbf{18.0} & \textbf{18.0} & \textbf{18.0} & \textbf{18.0} & \textbf{18.0} & \textbf{18.0} & \textbf{18.0} & \textbf{18.$ .<br>1 2-1 10 M<br>2-1 1HCM 4<br>2-2 1HLM 6 22 SPER HOTS<br>23 SPER HOTS<br>23 SPER HOTS<br>23 SPER HOTS<br>24 SPER HOTS<br>24 SPER HOTS (f. )max (b) 0010-255<br>PRInt MilitaryNows.co.in. (f2-HTHDHPAIN) IF INK- "N" GOID 276<br>FRINT OUDK(PHA,W.I.), IFZ-HIND-FRINT 24-24-00341704.9/12-12 2-N. DIEN 24-2

1851 - 1851 (1961 - 1972 - 1985 - 1984 - 1986 - 1986 - 1987 - 1987 - 1988 - 1988 - 1988 - 1988 - 1988 - 1988 - 1988 - 1988 - 1988 - 1988 - 1988 - 1988 - 1988 - 1988 - 1988 - 1988 - 1988 - 1988 - 1988 - 1988 - 1988 - 1988 -INTERS<br>282 of comments backwebbact=100 DHCM 1-010

ar<br>| Cime="0"36(m=2)ac[m2) fue<br>| C MZ 80 SAN CORT-1003 RESISTATION (RESIST

Rial*arge*<br>203 i/ (immero primesin(i∝) fala<br>1974 a/

...

u. ÷. iz. ш  $(2)$ `õe  $\overline{\phantom{0}}$  $\overline{\phantom{a}}$ .<br>01.E **Ta** . . ٥.,  $\overline{u}$  $58$  $\overline{\phantom{a}}$  $\bullet$ iέτυ

 $\overline{12}$ 

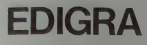

time ci joint a été conçu sur GOUPIL3, configuration 4

BONNE<sup>-</sup>C3

Perficialantes du SBASIC de GOUPL 3<br>L'antichage des caracteres en made gra<br>Sondia syntexe est<br>S'est y sont les<br>X'est y sont les

J POURRAT

 $\begin{array}{r} \text{C3568} \\ \text{0.14} \\ \text{0.15} \\ \text{0.16} \\ \text{0.17} \\ \text{0.17} \\ \text{0.17} \\ \text{0.17} \\ \text{0.17} \\ \text{0.17} \\ \text{0.17} \\ \text{0.17} \\ \text{0.17} \\ \text{0.17} \\ \text{0.17} \\ \text{0.17} \\ \text{0.17} \\ \text{0.17} \\ \text{0.17} \\ \text{0.17} \\ \text{0.17} \\ \text{0.17} \\ \text{0.17} \\ \text{0.$ , 1880 45 ) , 1889 1<br>; 1880 47 ) : 10LE -<br>1 > 1834 1 ".FOND+" (FR)

the SFLB (Extrag vos connandes et,entre "", vos tex

ECC+3<br>DB.:GONUM ATTEN

IF CROWD THEN LIFE<br>Higheral Cost Chiefs 2010 1125<br>Higheral Cost Chiefs 2010 Frich<br>Democratic Chiefs<br>Control Cost Person<br>Control Cost Chiefs<br>Control Cost Chiefs<br>Control Cost Chiefs 하다<br>1%+ rk TO 1%-1+MKNI0<br>LOT 0-1% TO 200 IK -2<br>PLOTAGLYS -1 -1570 - 43-LS:00.<br>POLRAL V-A COLORO GOSLA 20 ARCUR<br>Joe1 (Ott=COt−1 GOTO FINCO<br>VERTITE ETETUT (TRONIA -<br>- THEN 2200

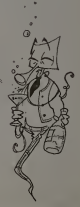

# GOUPIL

# **CONDUITE D'UNE CENTRALE NUCLEAIRE**

raie centrale nucléaire à conduire l'Tout y est, les<br>tes, et les compteurs, les vu-métres et les boutons.<br>Tincident, TEDF et les riverains vous en seront

#### Michel PIPON

**STELLING** ASE TO COSMONING<br>SELTE PLOTS 2: 12 PLOTAF 2: 14 MEAT<br>SLOTS COSMON 2: 12 PLOTAF 2: 14 MEAT<br>FLOREOUTE 1: UNET COGMONING GOUNDAN One Communes" COSU<br>One Communes" COSU<br>Outle" Context orders **COLLEGE DE AL ANDRE**  $1200$ 

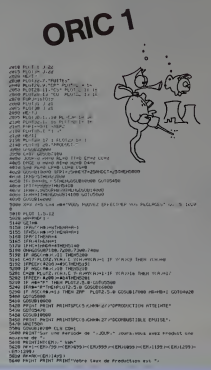

**SAF FRANCE** the you deter that ? -<br>1989: 27 (1981-1982) 5 (2009-27 (1983)<br>1987: Le Goodwalt Diste, 291-421 (1984) OPEN 22 CONSULAÇÃO DE PERSO DE CONSUMER PE en:<br>Dal: le rescheur-le reagiswate decreut ou crois."<br>Dal Palkinflux tes marres annt annises flux. Le tennerat art those and has been as if your above Bear to the

est (inclus)<br>1970/1970<br>1970/1970/198 accressioned du debit du Louist Primain<br>1970/1970/1970 come at authority cells as I ochanted any reports temperature on illumination of the country control and -<br>| MPDETTAUGEFALOR: | #1 WV | Louis caloratear Lagu !"|<br>| Capitalist CCS<br>| MPDETTAL FRANCES #10 COMPOSITE SPACE & ORD BAPYER OF CONTREL || 1983||1998||1998||1998||1998||1998||1998||1998||1998||1998||1998||1998|<br>|1999||1998||1999||1999||1998||1998||1998||1998||1998||1998||1998|<br>|1999||1999||1999||1999||1998||1998||1998||1998||1999||1999||1999|<br>|1999||1999|| **Room** EURO METINGA<br>EURO PLOTI 24.12 PLOTA.24.17<br>EURO PLOTI 24.12 PLOTA.24.17  $\begin{minipage}{0.99\textwidth} \begin{tabular}{|c|c|c|c|c|} \hline & $0.01 & $0.02 & $0.04 & $0.04 & $0.04 & $0.04 & $0.04 & $0.04 & $0.04 & $0.04 & $0.04 & $0.04 & $0.04 & $0.04 & $0.04 & $0.04 & $0.04 & $0.04 & $0.04 & $0.04 & $0.04 & $0.04 & $0.04 & $0.04 & $0.04 & $0.04 & $0.04 & $0.04 & $0.04 & $0.04 & $0.$ ORIC 1  $\frac{100}{1000}$  and the second state<br>and the second state is a second state of the second state is a second state of the<br>result of the second state is a second state of the second state is a second state of the second stat rja Hizil<br>1948 Frajaljiva<br>1958 Frajaljiva<br>1958 Pijana Frajaljiva<br>1968 Hizilj<br>1968 Hizilj

ENGIN ES EN EXT PERTY THE STATE OF STATE AND REAL PROPERTY OF THE REAL PROPERTY OF THE REAL PROPERTY OF THE REAL PROPERTY OF THE REAL PROPERTY OF THE REAL PROPERTY OF THE REAL PROPERTY OF THE REAL PROPERTY OF THE REAL PROPERTY OF THE REAL

**CONTROL** the company's company and the company | POUL Town of Principal Library | Synchrome<br>| Maccowy|| Copy|| Copy|| Copy|<br>| Maccowy|| Copy|| Copy|| Copy|<br>| Maccowy|| Copy|| Copy|| Copy|<br>| Maccowy|| Copy|| Copy|| Copy|<br>| Copy|| Copy|| Copy|| Copy|<br>| Copy|| Copy|| Copy 

 $16$ 

Free Zilem Milo Pelot Milotty come de realteur vient d'etre der trust<br>1967 : Legroleament T. Legrole de la come de la finale<br>2000: Milottype-recoment la batterna de realteur para di des ann conde note-means assessment of matterns of continue, many big was weld<br>2008 - Constant Communistic Process and Communistic Communistic and Communistic Communistic Communistic Commun<br>2008 - Communistic Communistic Communist ,<br>Ia anth-A.O.O.I. 4.2.3.4.2.10.4.3.1.0.2.10.4.2.5.4.2.0.4.2.5.4 2020 | INTERNACIONAL ANGLES (1992) | 1993 | 1994 | 1995 | 1997 | 1998 | 1998 | 1998 | 1999 | 1999 | 1999 | 19<br>| 1999 | ISBN 0-8-0-4-0-4-20-0-6<br>| 1999 | 1998 | 1998 | 1999 | 1999 | 1999 | 1999 | 1999 | 1999 | 1999 | 1999<br>|

**Hastalla** be a

, 1993<br>| 1993 | 1994 | 1994 | 1995 | 1996 | 1996 | 1996 | 1997 | 1998 | 1998 | 1998 | 1999 | 1999 | 1999 | 1999 | 199<br>| 1999 | 1999 | 1999 | 1999 | 1999 | 1999 | 1999 | 1999 | 1999 | 1999 | 1999 | 1999 | 1999 | 1999 | 1999

-<br>Mai 1-artiz/1001-0101

Suse de le page 8

is zonages feciles, des traits<br>tins, pontifiés, une vitesse de<br>cé de 52 mm/seconde, font la FATO un cubil prelègié<br>vi les architocles, ingénieurs,<br>ponsebles — commissions,

FA10 est agelement une<br>nmente à cerectéres de<br>le qualité qui permet une<br>ression dans lous les sens<br>c : 0 textes d'entrées de<br>c : 0 textes d'entrées de<br>de 220 caractères à viesse<br>onde

se<br>ignesté fort intéressante<br>impression. En sifet, an<br>i trensportable: (le FA10)<br>i trensportable: (le FA10)

migraturique de<br>
PS700 grâce à une de bifait<br>
Enfin, l'Homme de bifait<br>
système adopter d'une de système adopter d'une de système de<br>
système adopter de sus de la Catte<br>
Catte mission à l'Altitude des<br>
Catte mission de dec

## LE LOGICIEL DE LA SEMAINE PETITES ANNONCES

# gastronon...sur ORIC

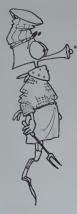

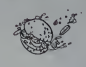

#### \*\*\*\*\*\*\*\*\*\*\*\*\*\*\*\*\*\* . . . . . . . . . . . . . **Banc d'essai Du**

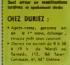

### des 20 micro-**Or** nateurs de pointe

**Ouand** Duriez critique Sharp...

 $(\text{etc.})$ EST SORTI ! Le augmento sileurs page Case

irré d'as s critiques, testi Levir-Basis  $2.01$ **gasin**)

 $en$ 

16K Párcel 1850

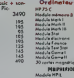

400 micro-prix-charter direct chez Duriez

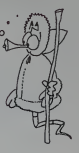

Togiciels de jeu<br>FR, FOOTBALL +<br>+ livre le tost<br>35 07 ricrés 19 h

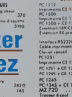

2450<br>2190<br>4350<br>2500<br>3500

aux prix Durian